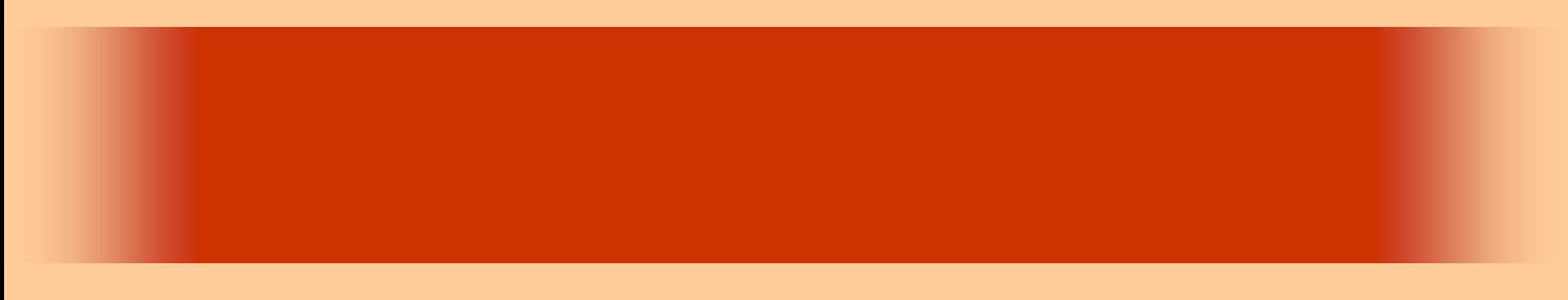

第19回

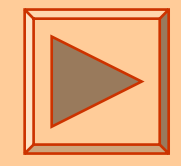

<http://www.cc.matsuyama-u.ac.jp/~dan/application/>

12006 12 1

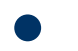

http://www.cc.matsuyama-u.ac.jp/~[dan/application/attendance.html](http://www.cc.matsuyama-u.ac.jp/~dan/application/attendance.html)

2006年12月 1日 情報処理論 (応用) 2

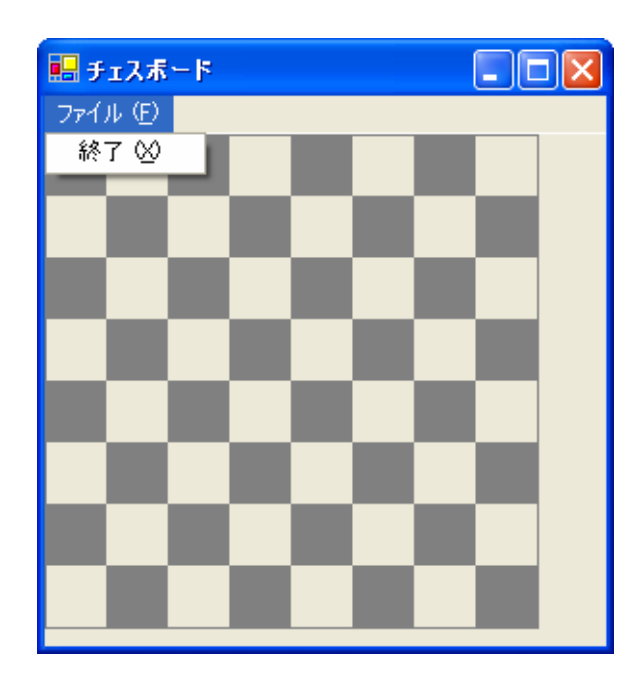

```
EPublic Class Form1
        Inherits System.Windows.Forms.Form
   |申| Windows フォーム デザイナで生成されたコード|
        Private Sub PictureBox1 Paint(ByVal sender As Object, ByVal e As System.Windows.Forms.PaintEventArgs) Handles Pi
   IÀ
           Dim i, j As Integer 7カウンタ変数
           Dim cell As Integer '1マスの長さ
           Dim brush As Brush 'ブラシ
           cell = 32brush = New SolidBrush(Color.Gray)
           For i = 0 To 7
              For j = 0 To 7
                  If (i + j) Mod 2 = 0 Then
                       行番号と列番号の和が偶数ならばマス目に色を塗る
                     e.Graphics.FillRectangle(brush, i * cell, j * cell, cell, cell)
                  End If
              Next
           Next
           「外枠の表示
           e.Graphics.DrawRectangle(Pens.Gray, 0, 0, cell * 8, cell * 8)
            1リソースの解放
           brush.Dispose()
        End Sub
        Private Sub MenuItem2_Click(ByVal sender As System.Object, ByVal e As System.EventArgs) Handles MenuItem2.Click
           Me.Dispose()End Sub
     End Class
2006年12月 1日 情報処理論 (応用) 4
```
**Land Common** 

 $\bullet$ 

# 例題16

### JPEG

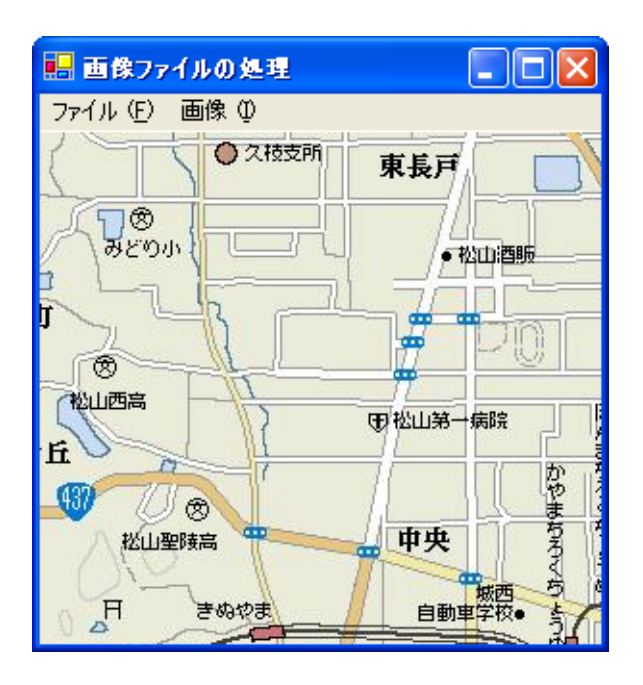

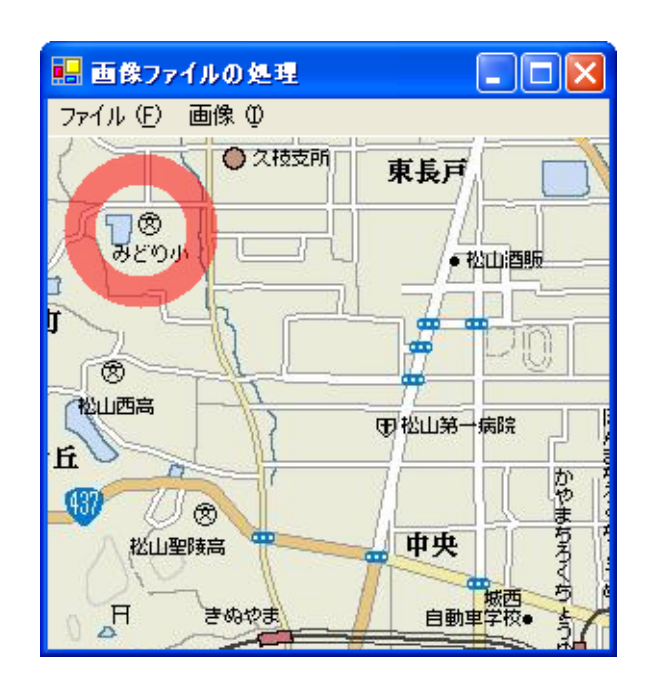

2006 12 1 6

# **Visual Basic** Windows ImageFile

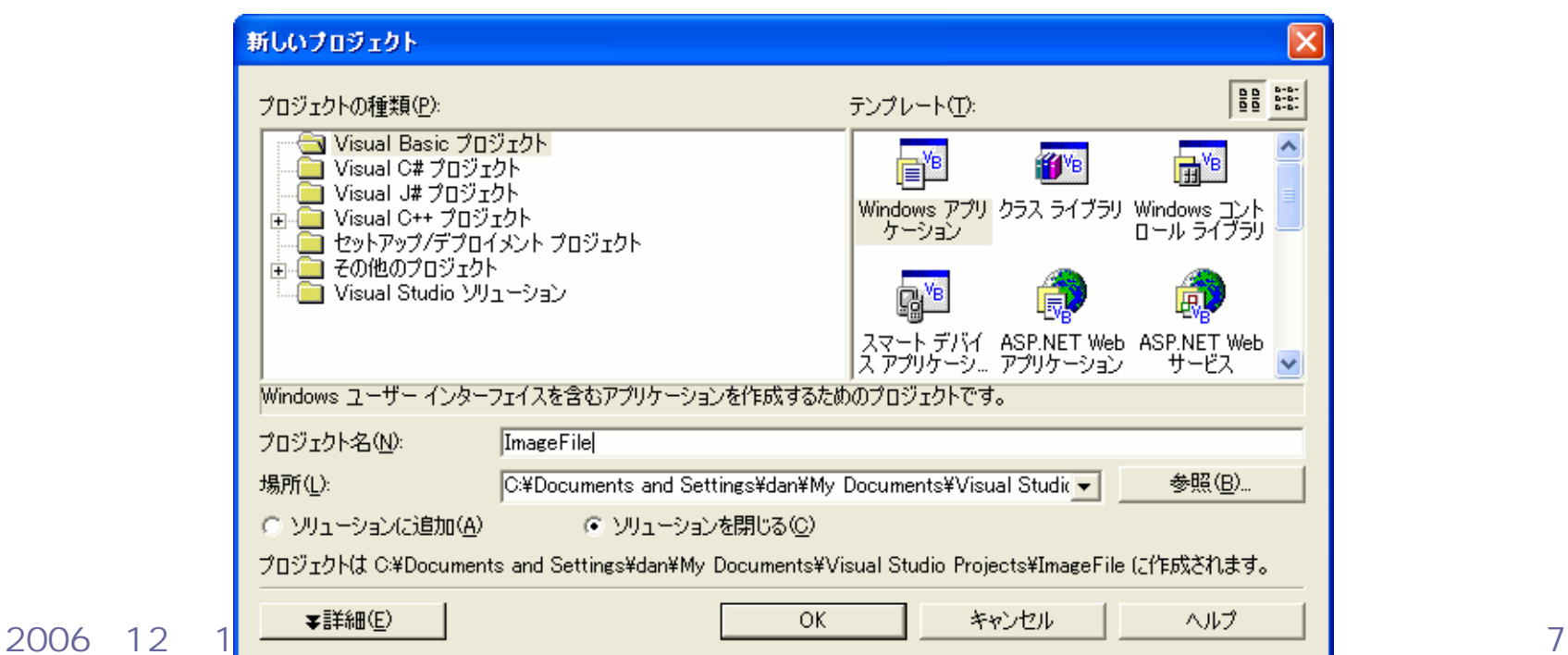

 $\bullet$ 

•

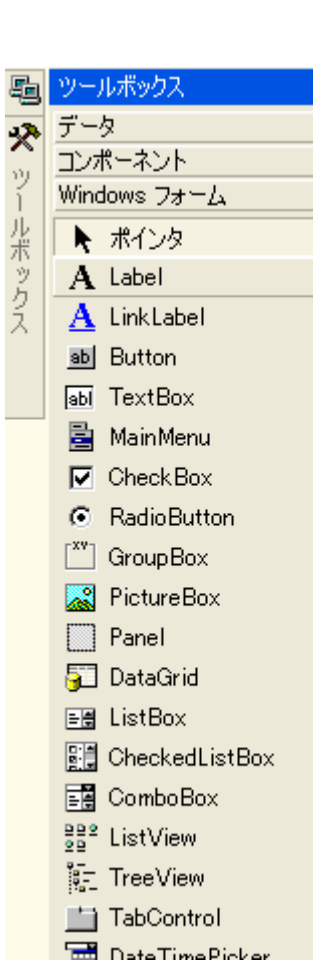

## • MainMenu

 $\bullet$ 

 $\leftrightarrow$   $\times$ 

 $\overline{a}$ 

### **PictureBox**

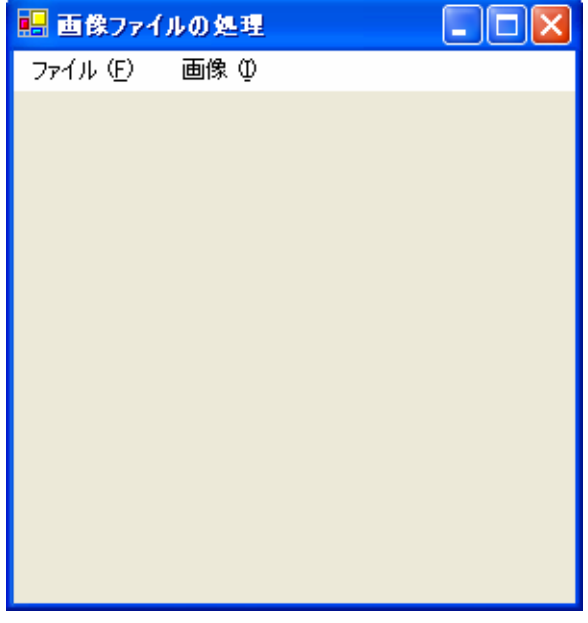

### PictureBox<sup>-</sup> .Dock: Fill

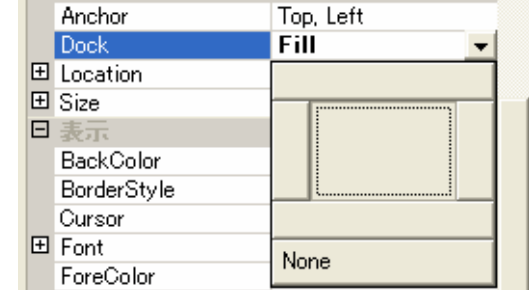

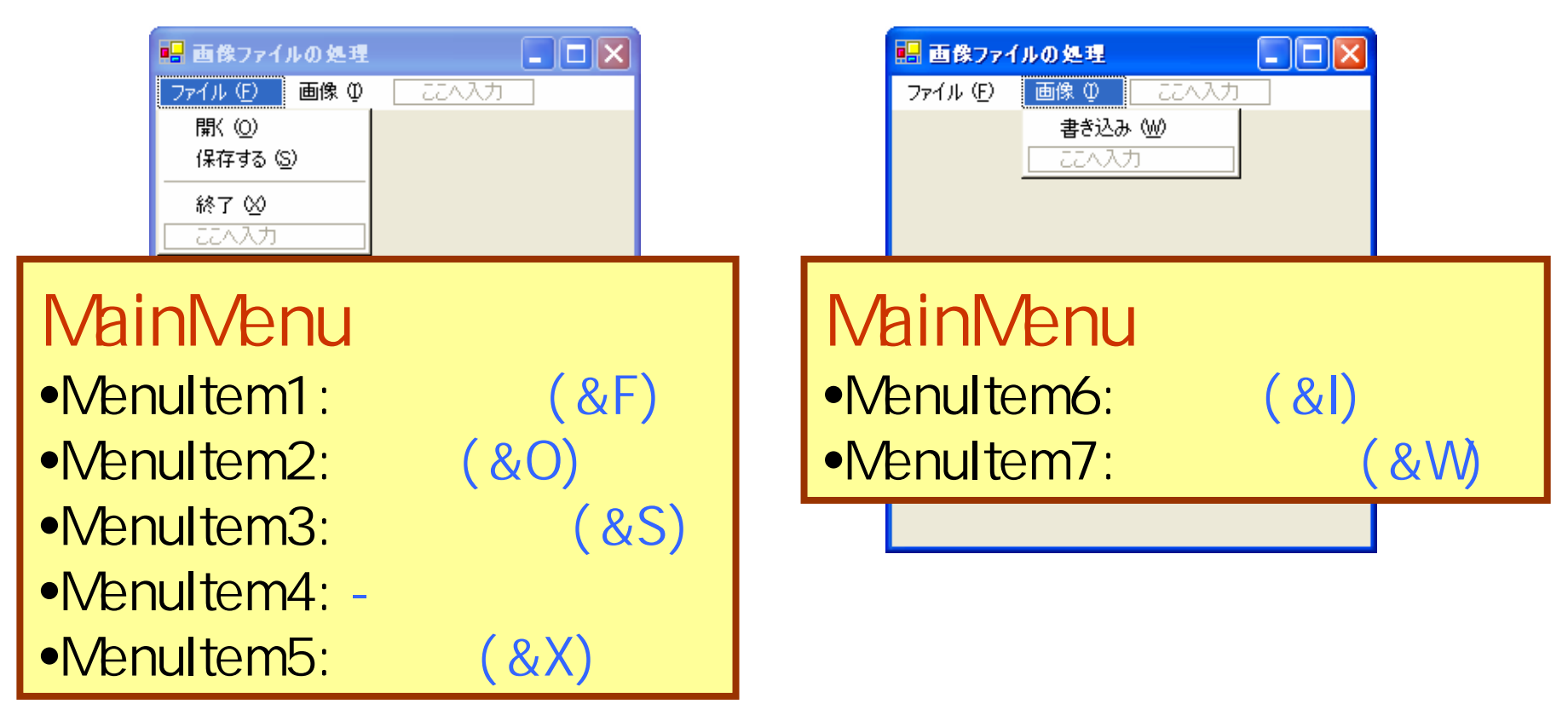

2006年12月 1日 情報処理論 (応用) 10

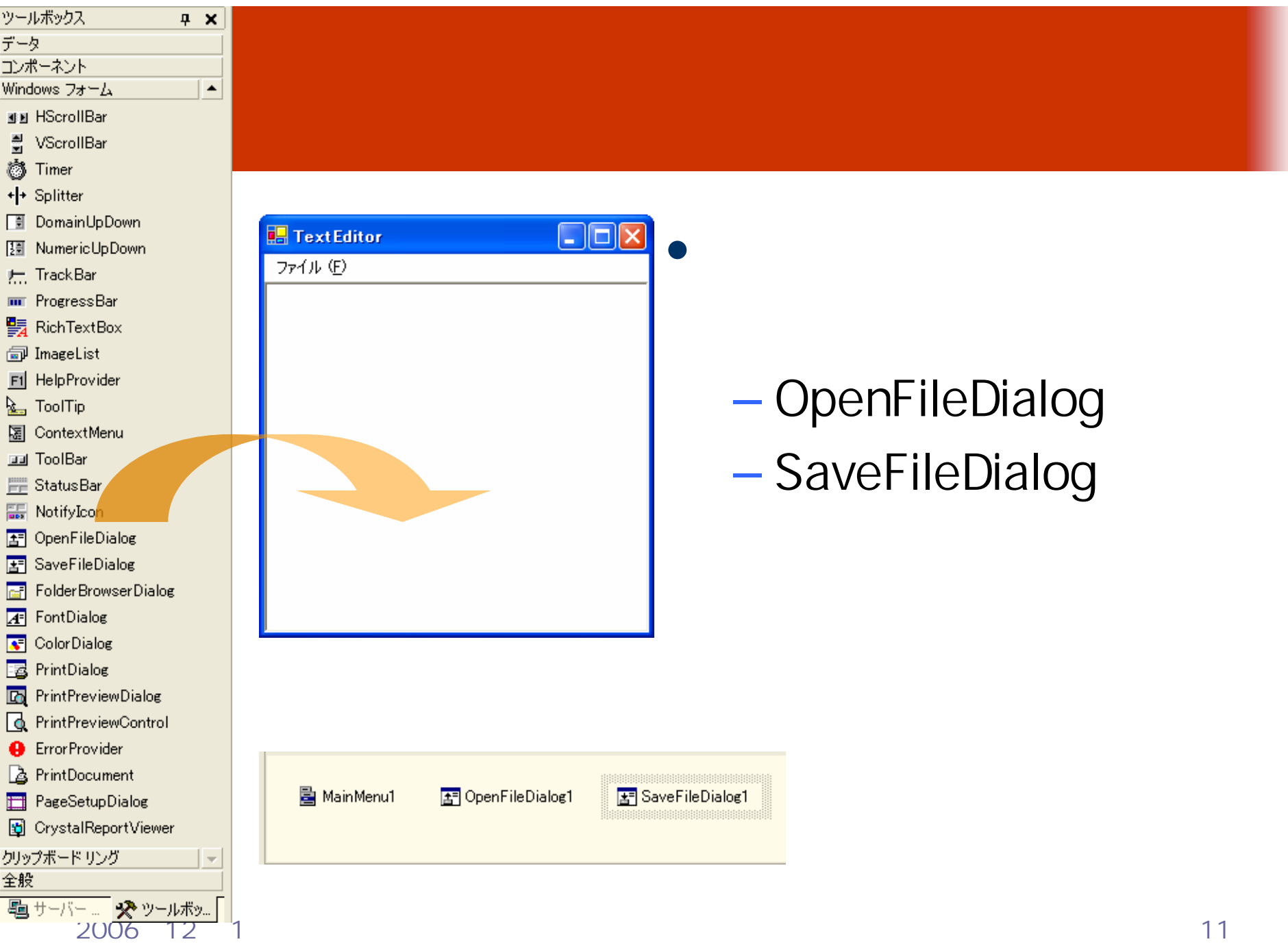

# Paint

## PictureBox

### Paint

 $2b - k \leq 7$  PaintEventArgs  $3/d$  Form1 vb  $[\pm \pm 4]/k$  Form1 vb\*

•

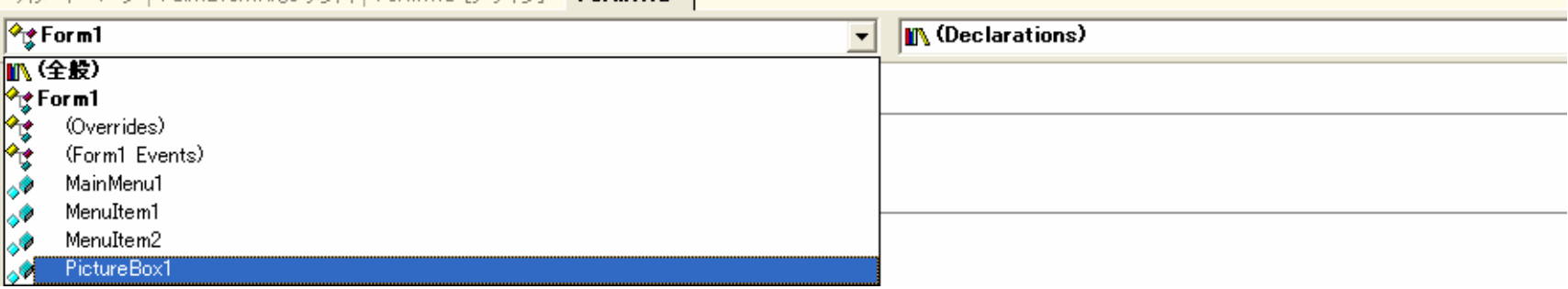

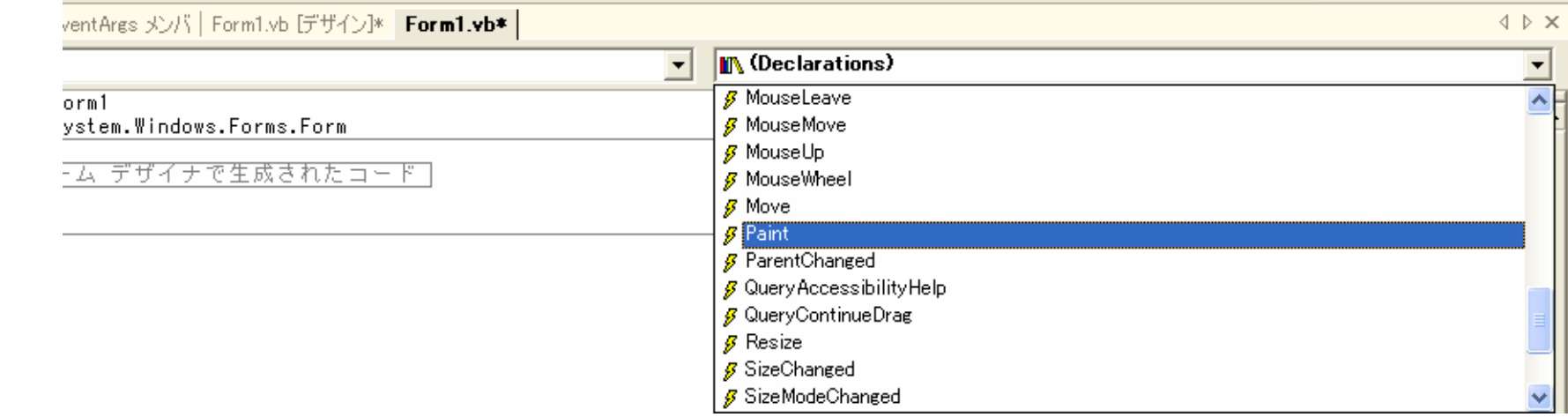

#### 2006 12 1 12

#### Image bmp Load  $-$  Form  $-$ – PictureBox Paint **EPublic Class Form1** Inherits System. Windows. Forms. Form Dim bmp As Image Windows フォーム デザイナで生成されたコード 1由 Private Sub Form1\_Load(ByVal sender As Object, ByVal e As System.EventArgs) Handles MyBase.Load bmp = New Bitmap(PictureBox1.Width, PictureBox1.Height) End Sub Private Sub PictureBox1\_Paint(ByVal sender As Object, ByVal e As System.Windows.Forms.PaintEventArgs) Handles PictureBox1.Paint If Not (bmp Is Nothing) Then e.Graphics.DrawImage(bmp, 0, 0, bmp.Width, bmp.Height) End If

**End Class** 

 $\mathcal{L}_{\mathcal{A}}$ 

## – New Bitmap( *width, height*) Image

- **Hart Committee** - Drawimage(*image, x, y, width, height)* Image
- **Hart Committee** *— object* Is Nothing

#### Not (*object* Is Nothing)

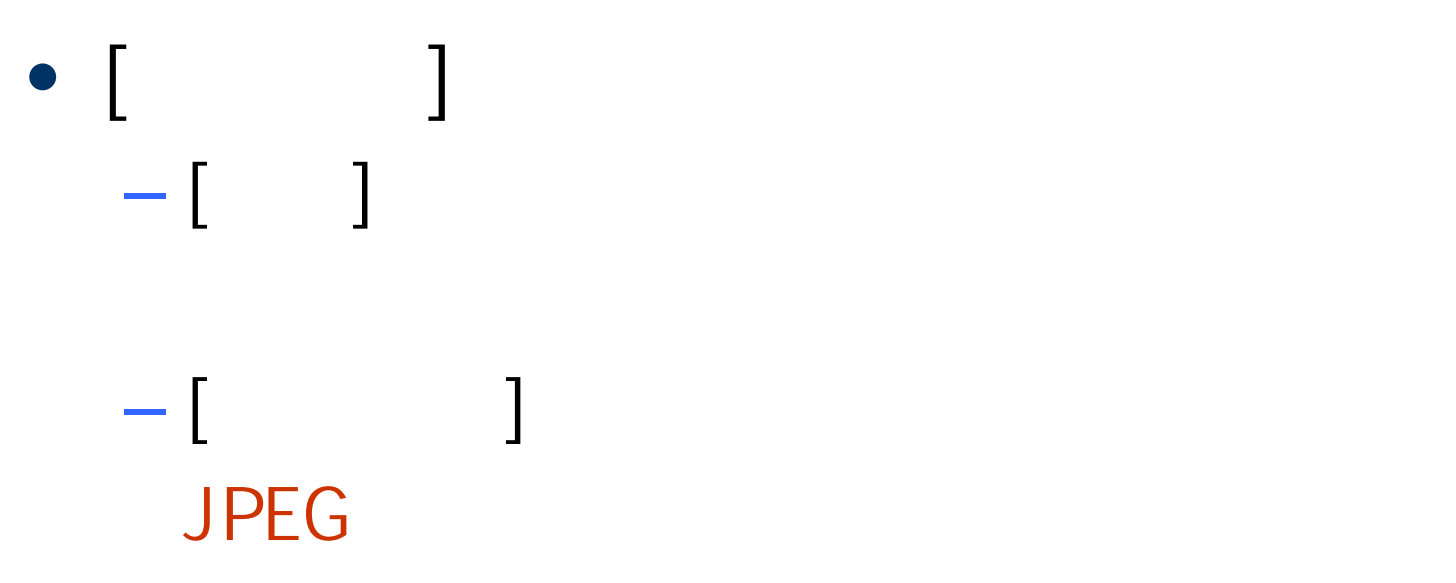

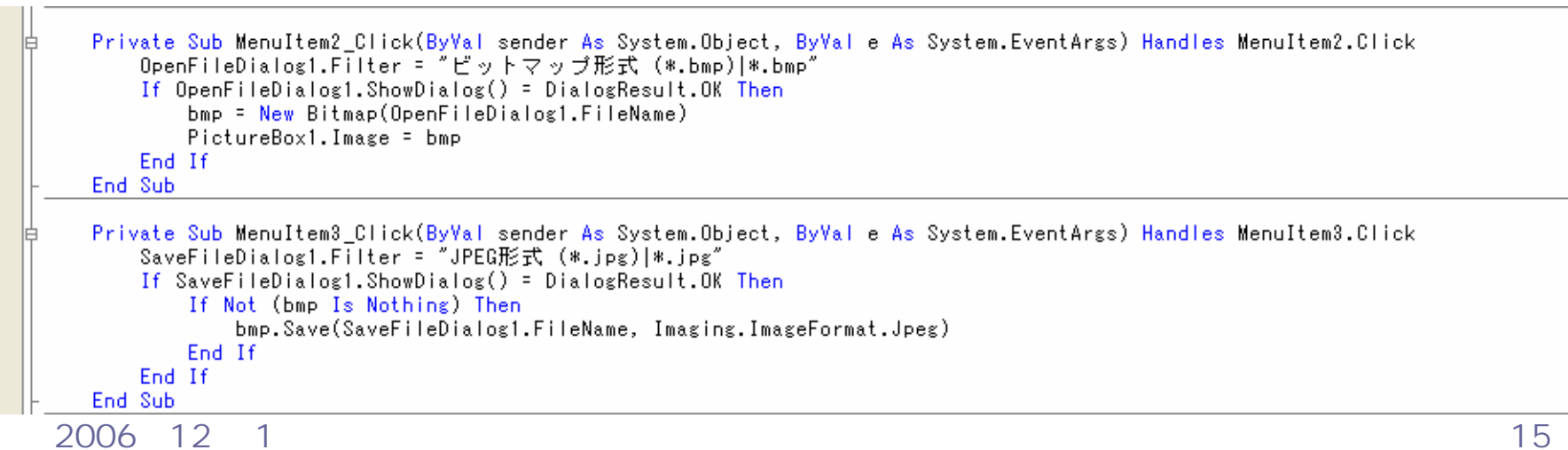

- bmp = New Bitmap( filename)

### bmp

**Hart Committee** bmp.Save( filename, format )

#### Image

- Imaging.ImageFormat.Jpeg
- Imaging.ImageFormat.Gif
- Imaging.ImageFormat.Bmp

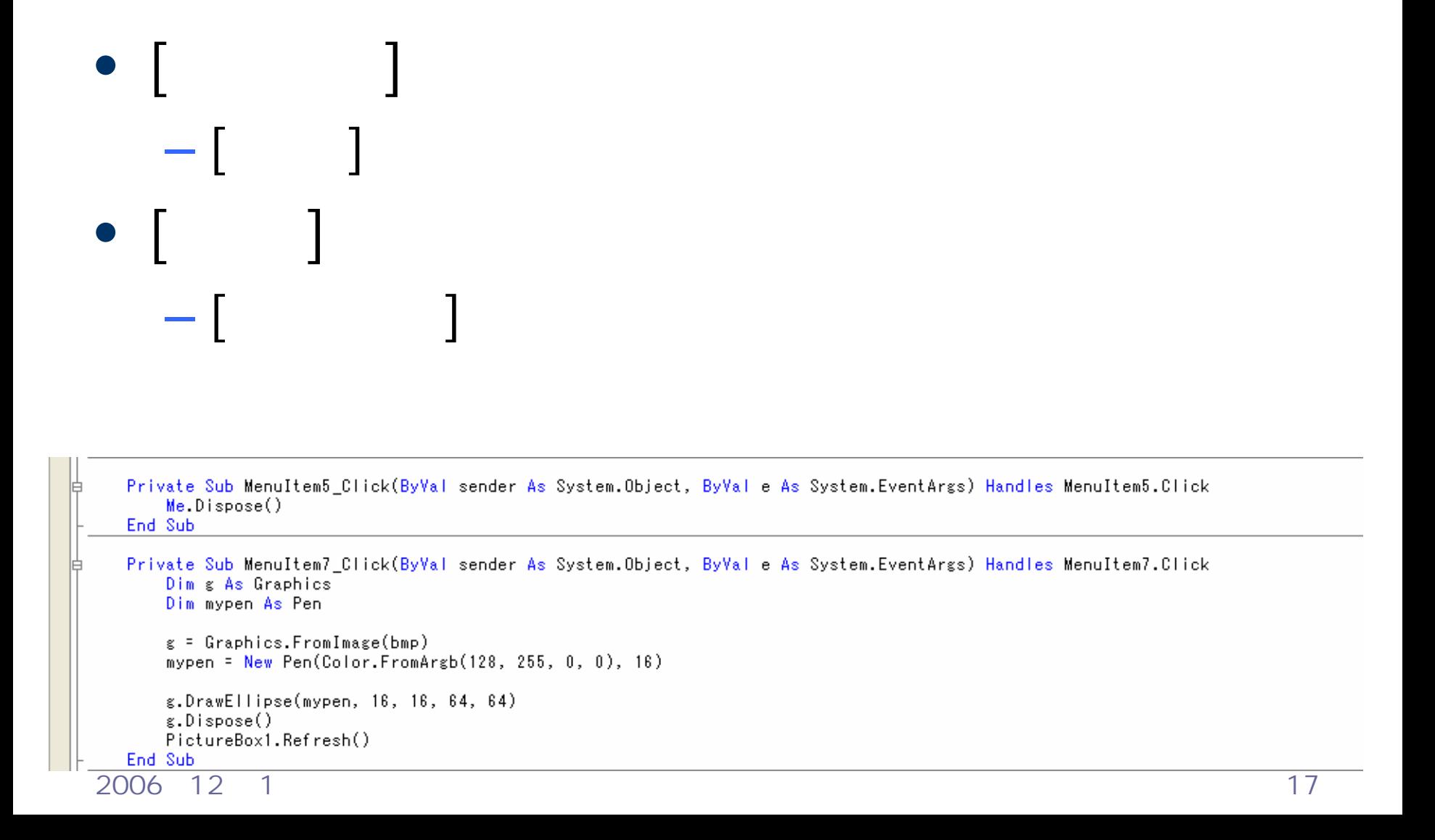

#### • Color  $\overline{\phantom{a}}$ FromArgb

#### **Hart Common** - Color. FromArgb(, , R, G, B) **256** 128 50

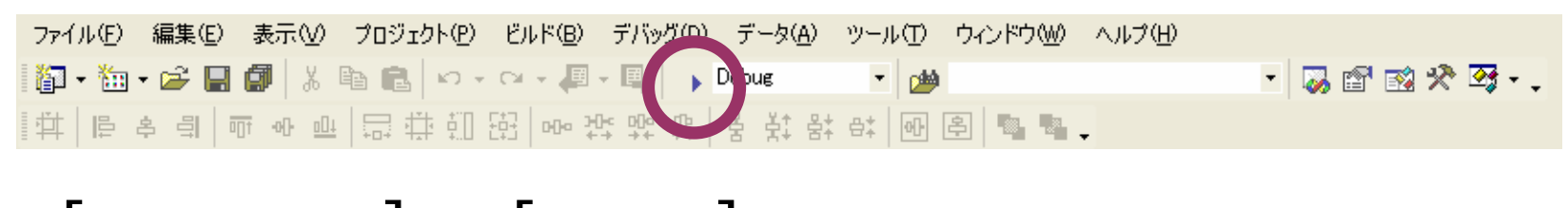

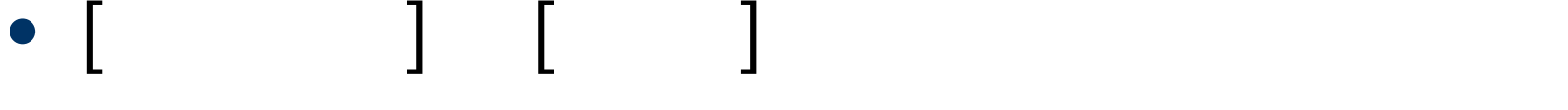

 $\Box$ o $\times$ ■画像ファイルの処理 ファイル(F) 画像(D)

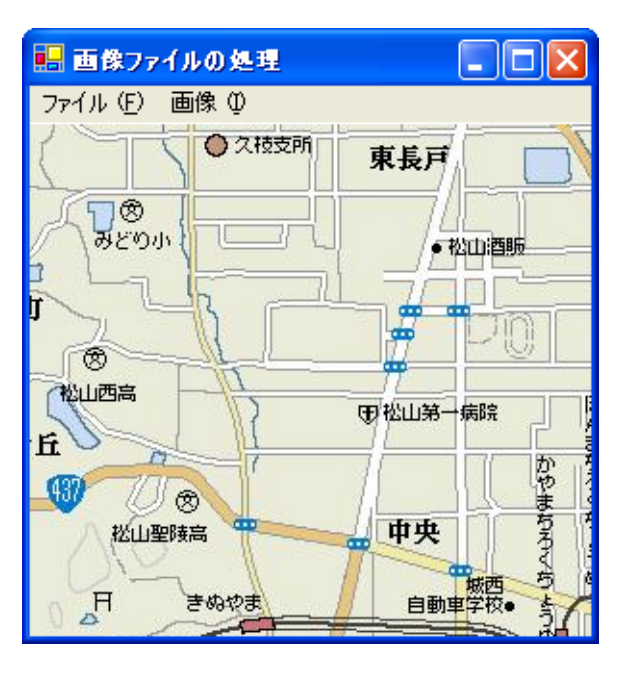

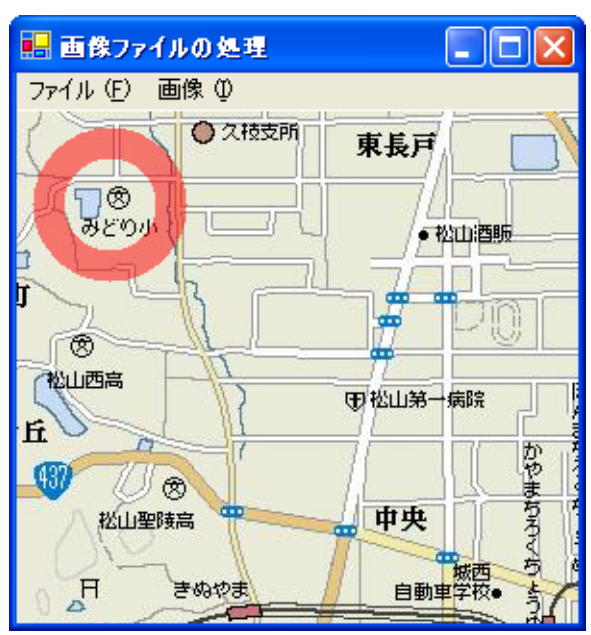

2006 12 1 19

•

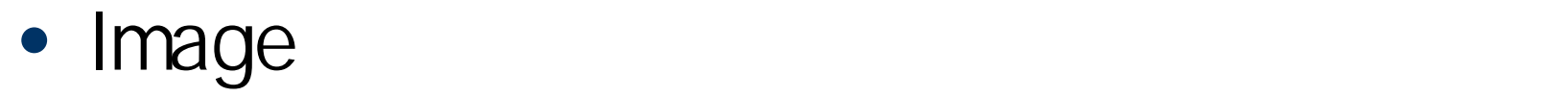

•

**Hart Committee**